## ActiveCampaign Adding Emails

How to add additional emails in the Automation System

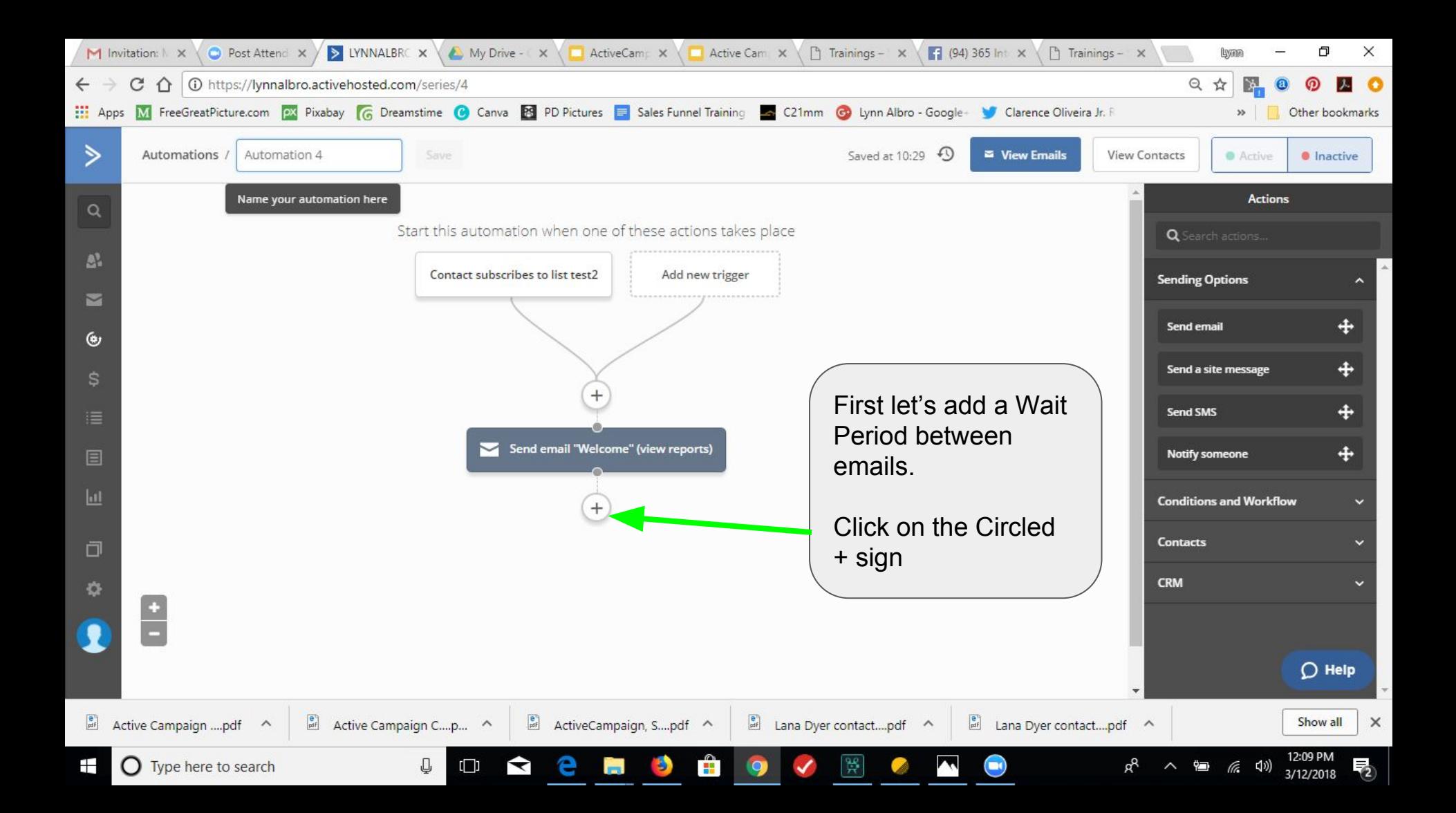

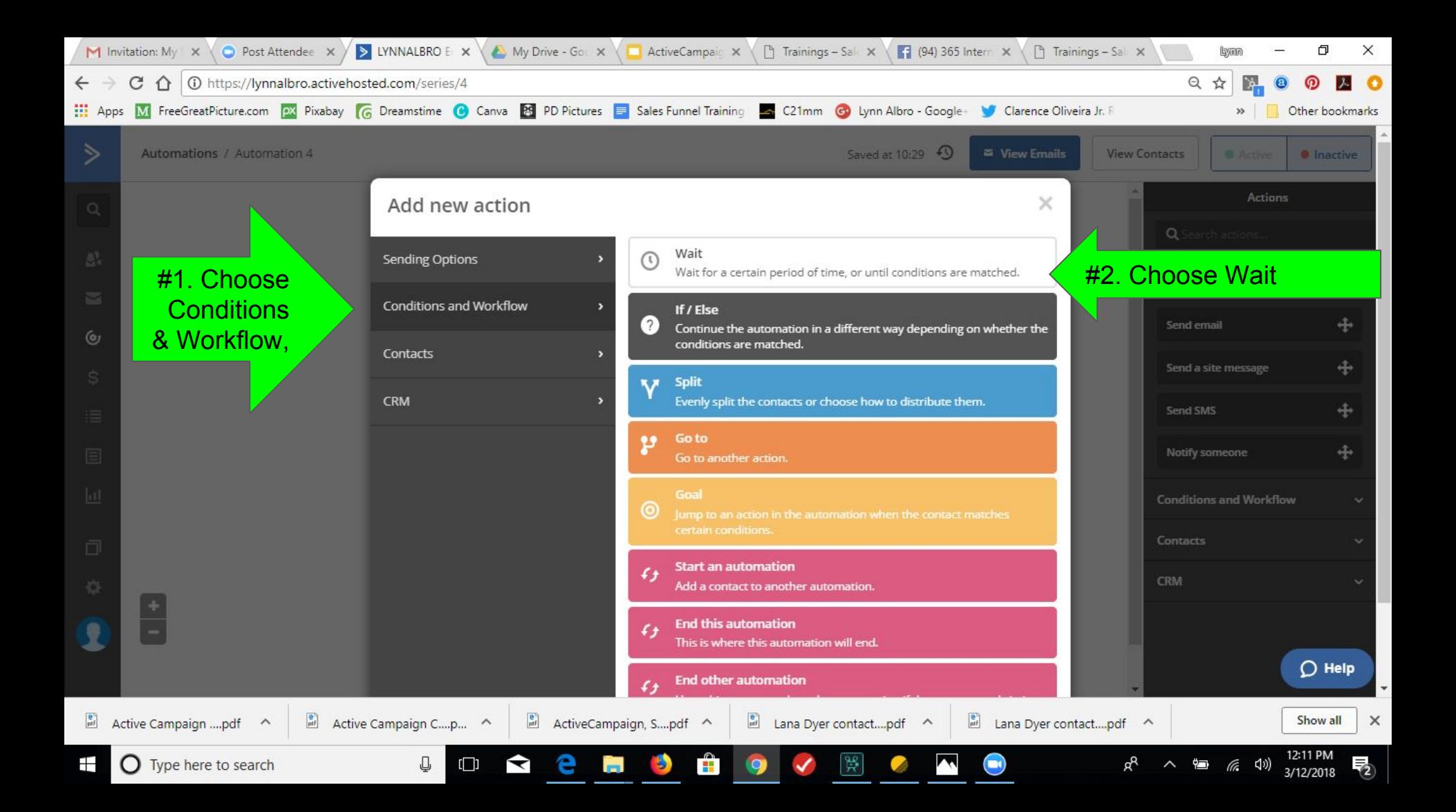

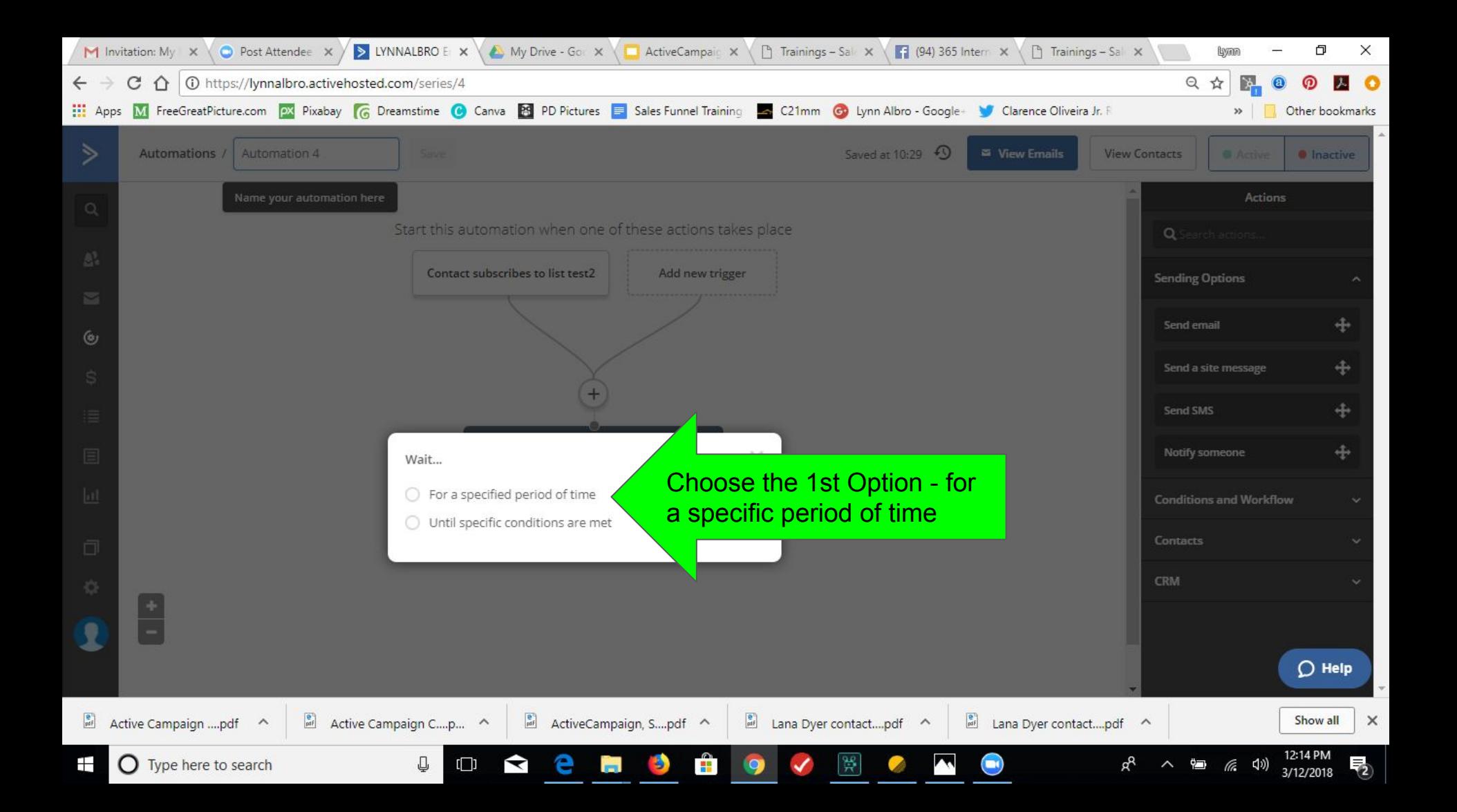

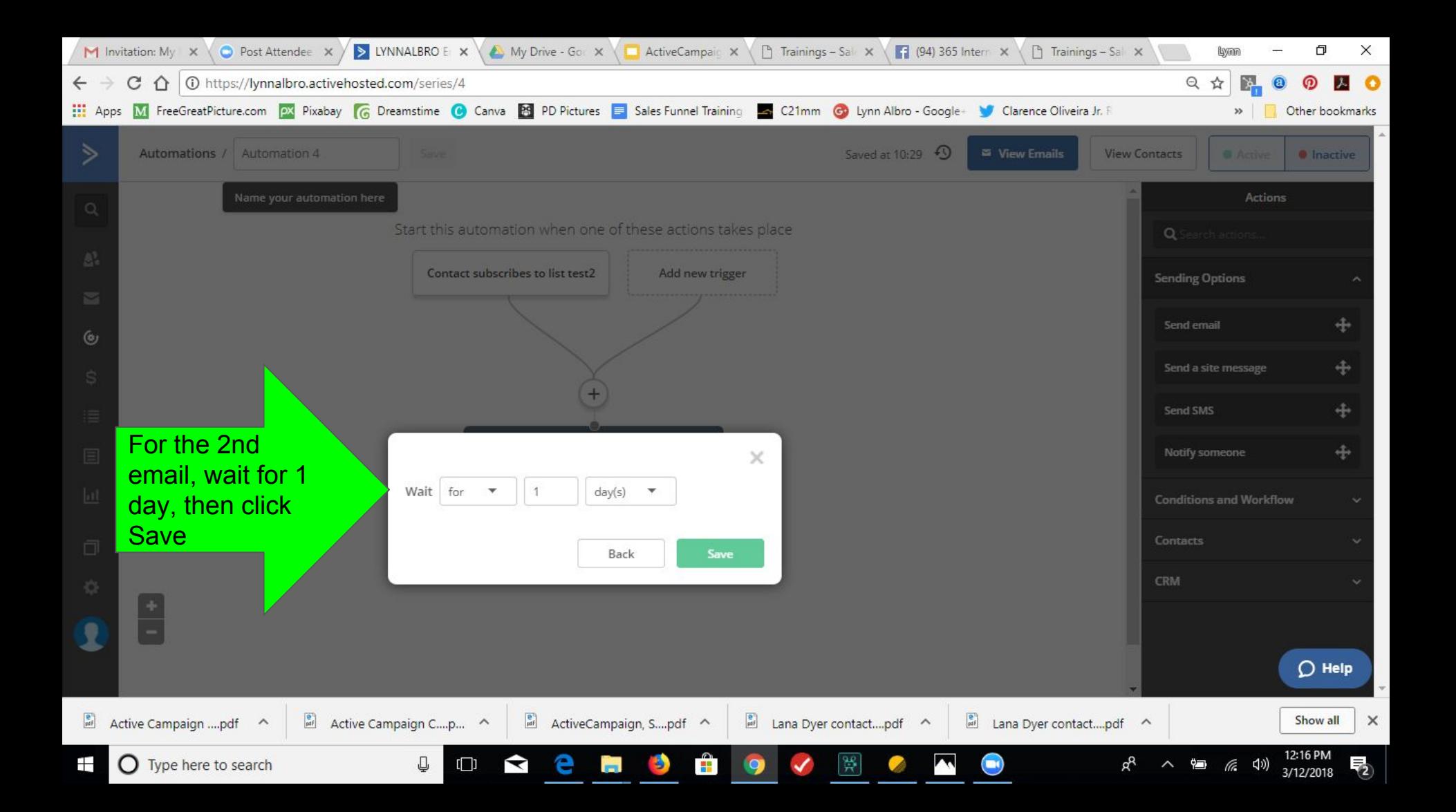

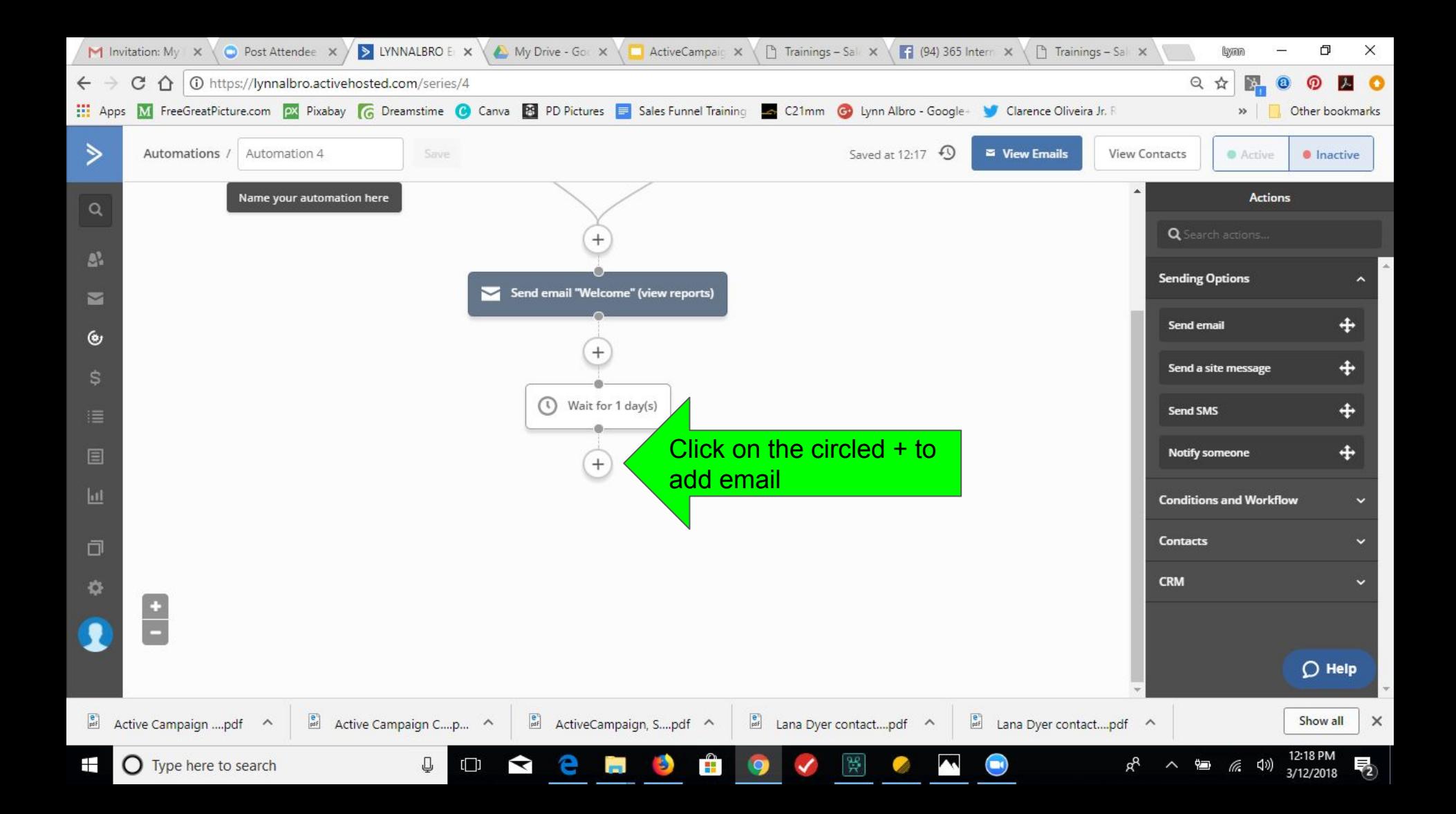

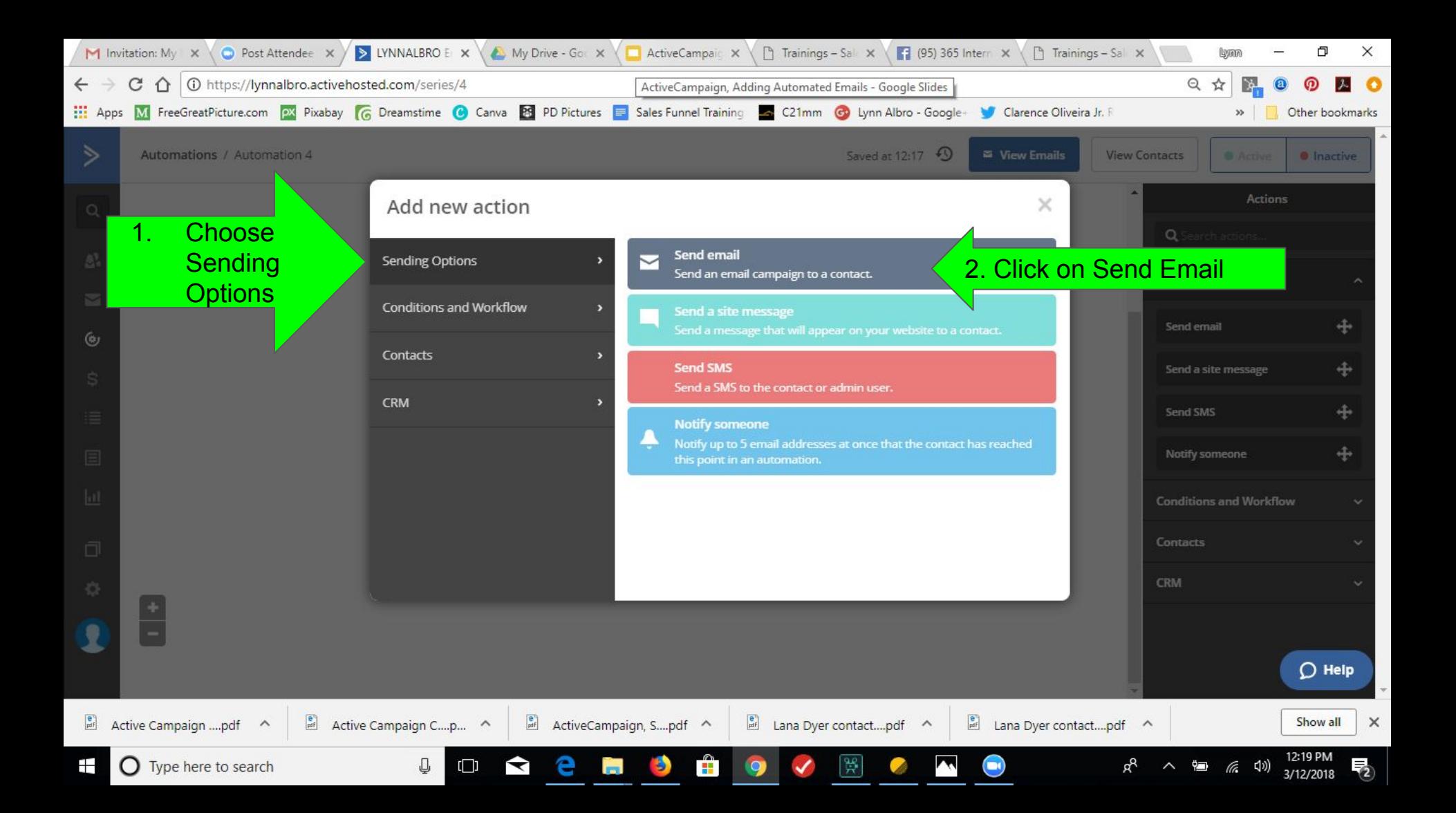

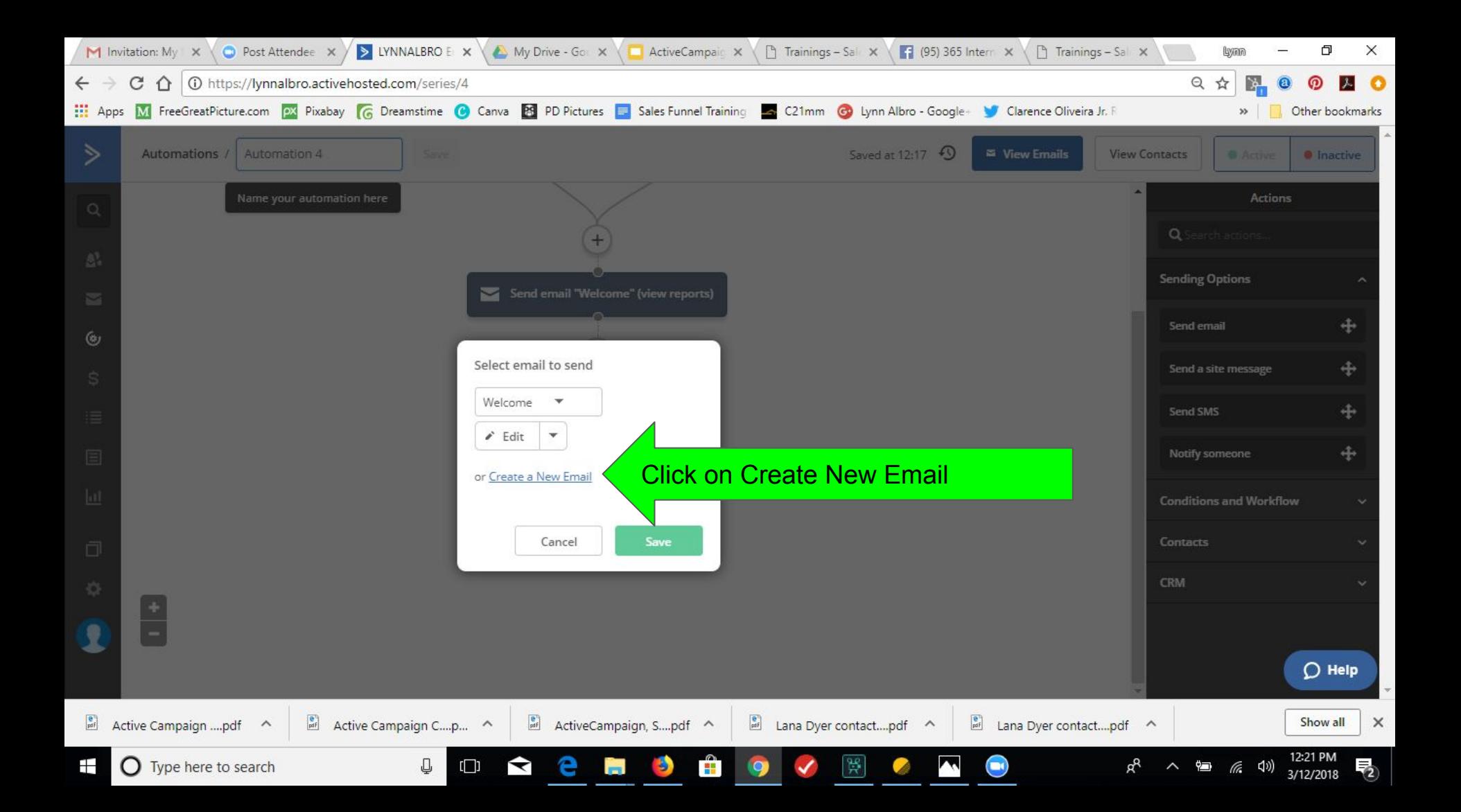

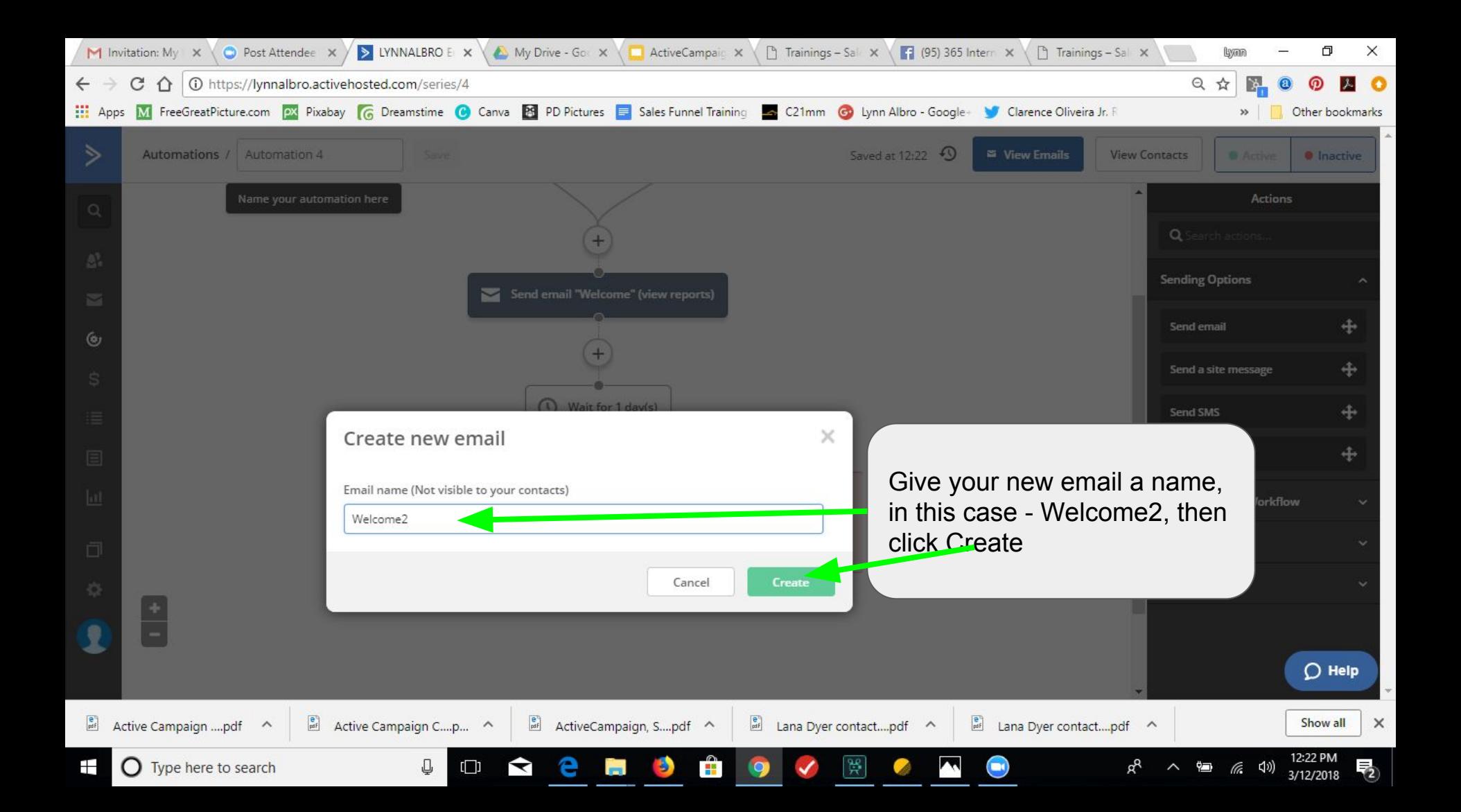

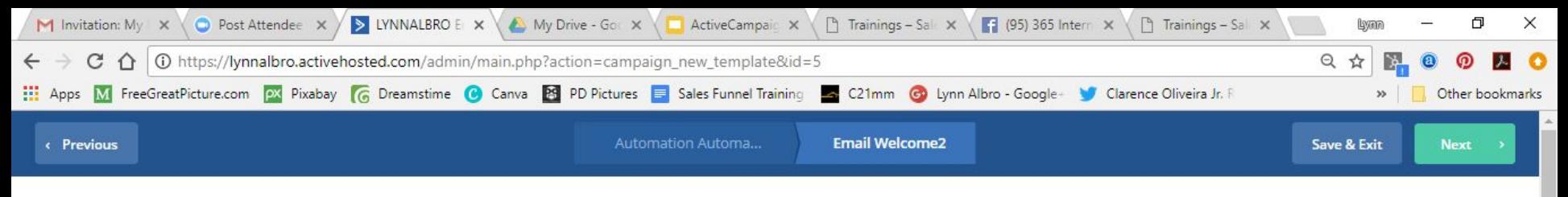

## **Templates**

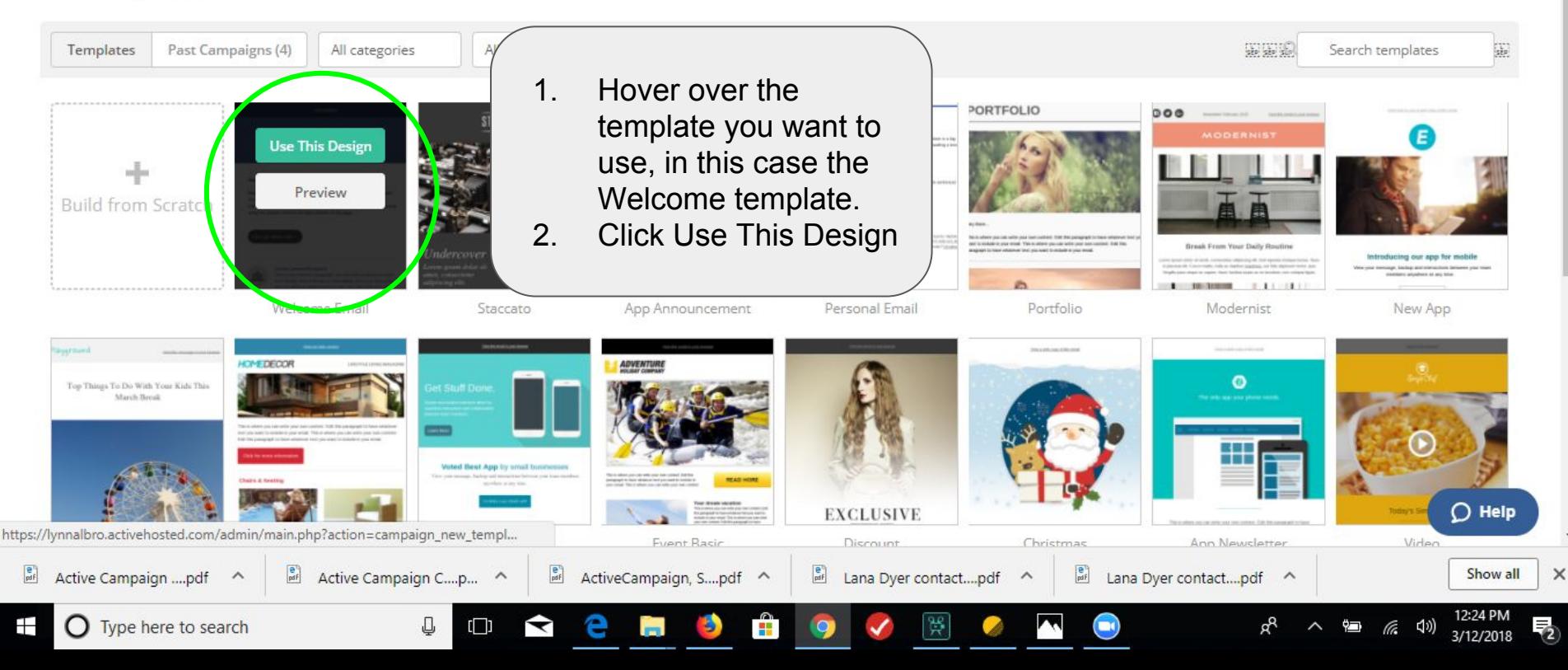

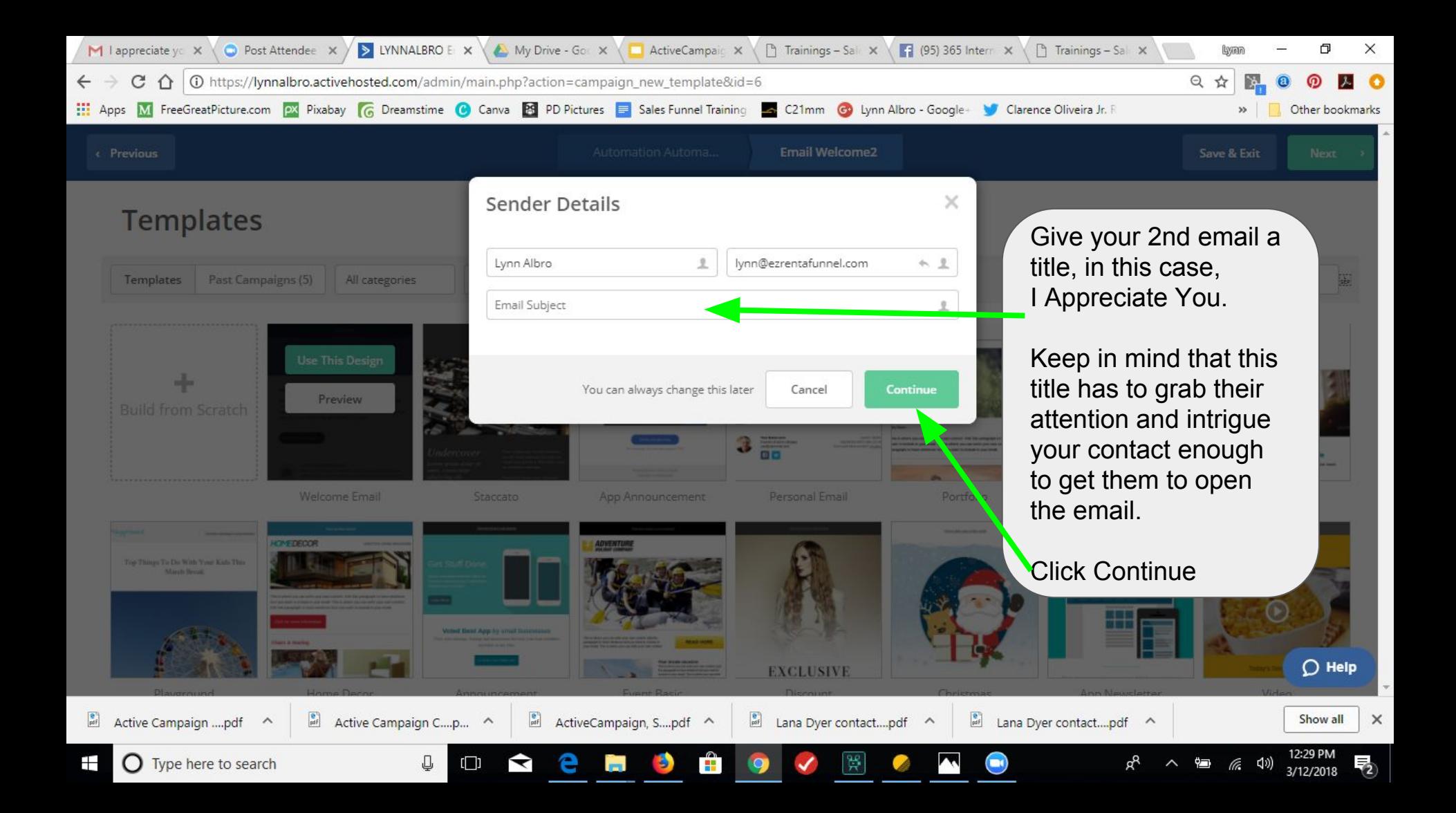

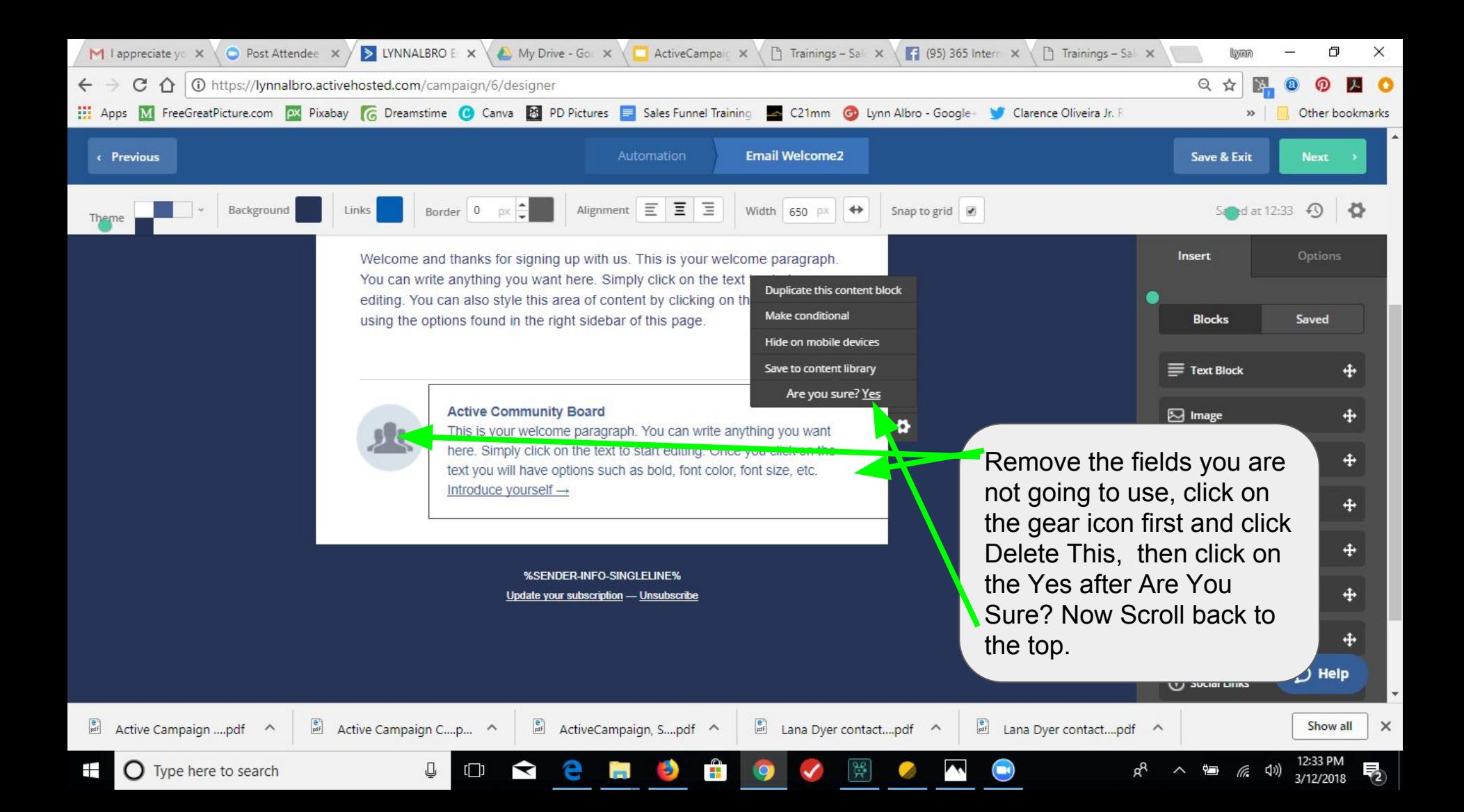

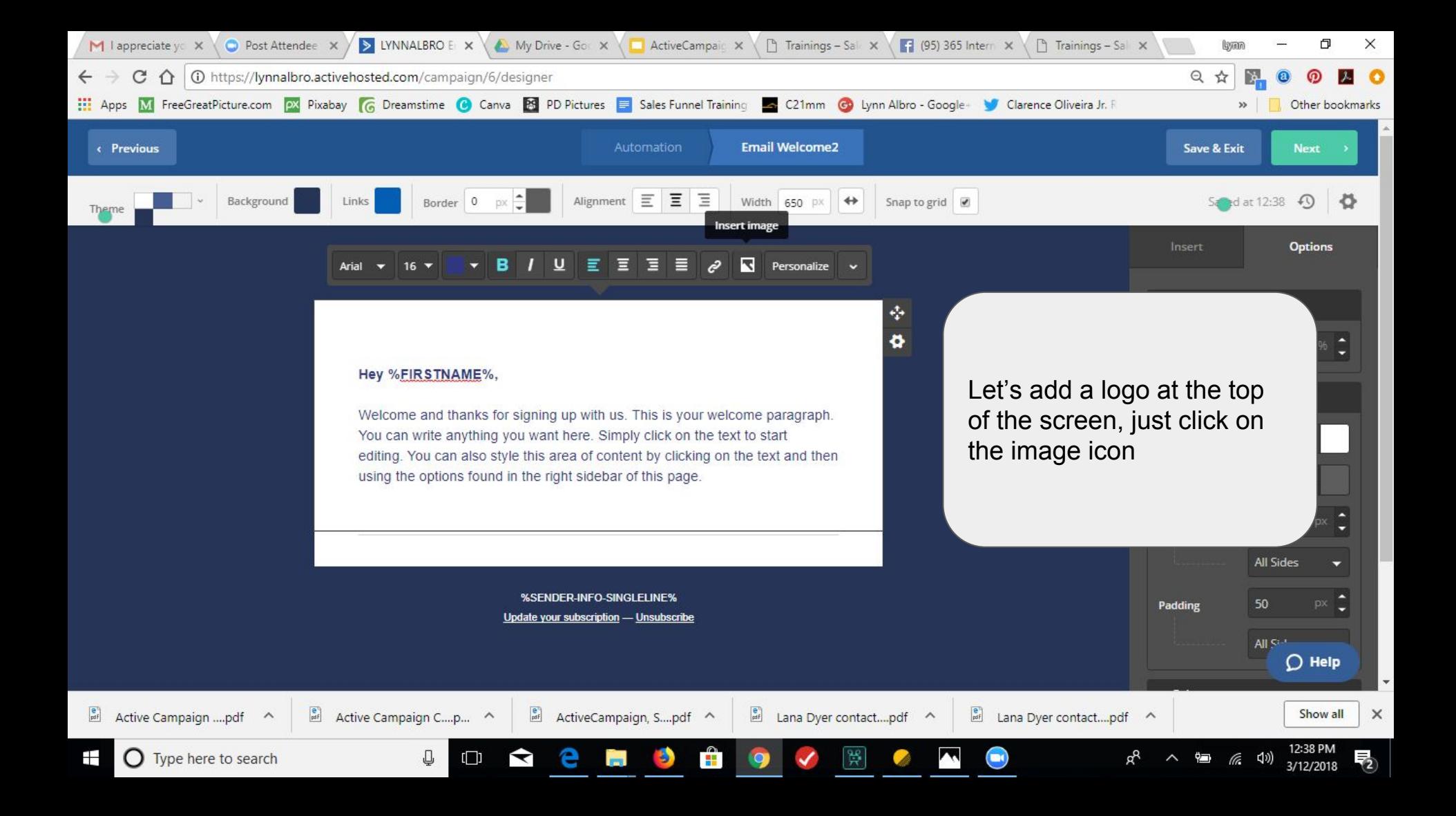

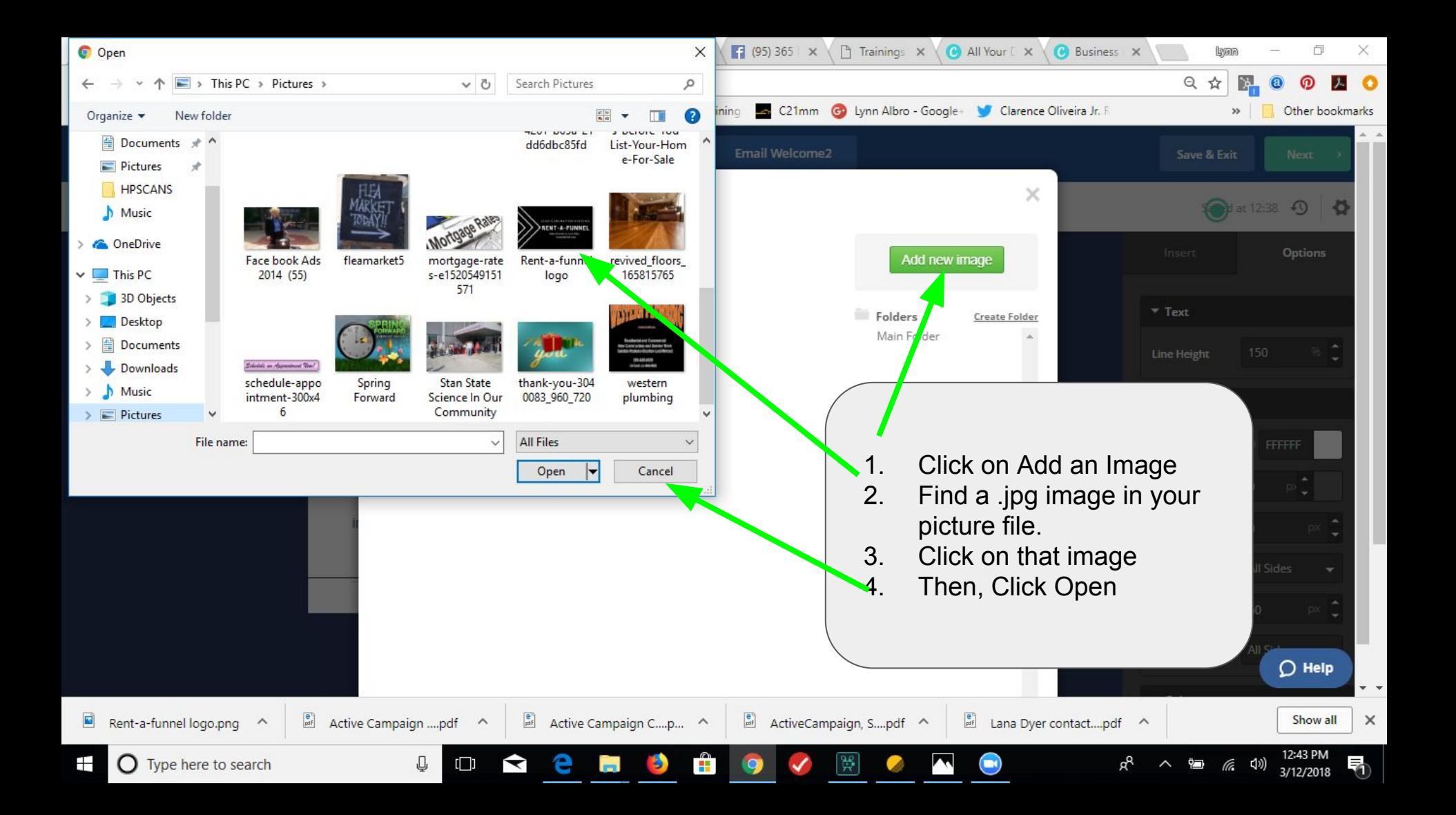

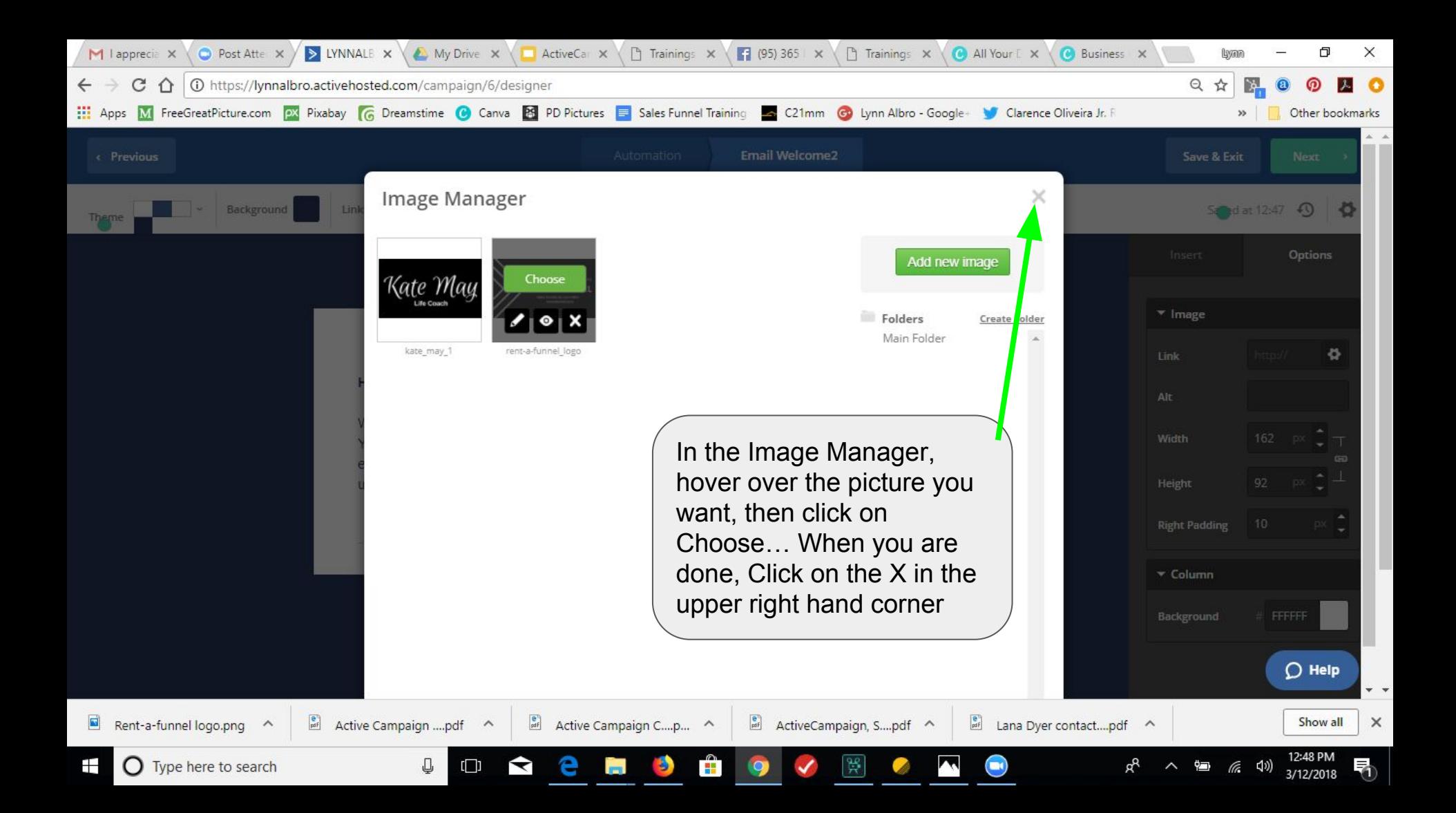

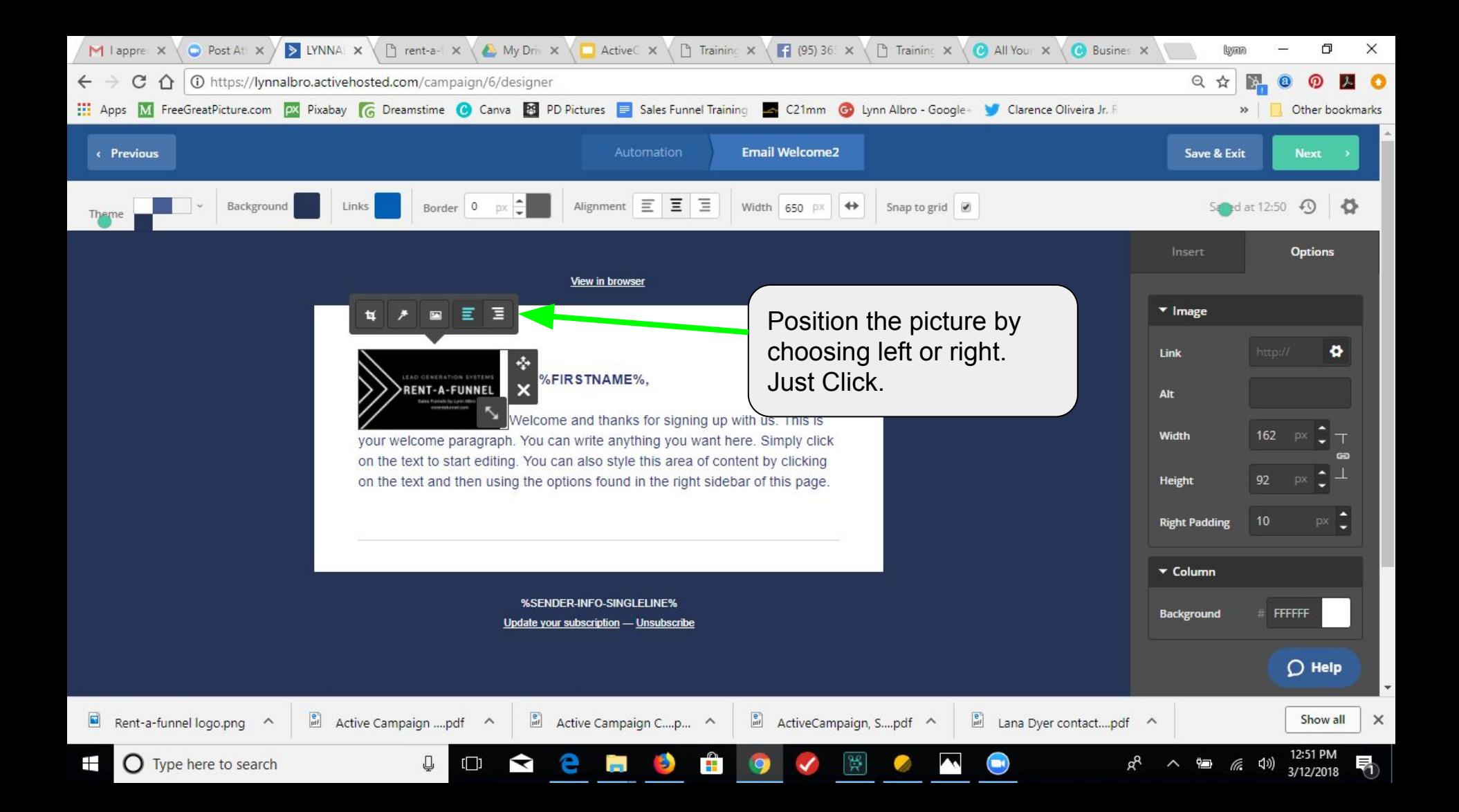

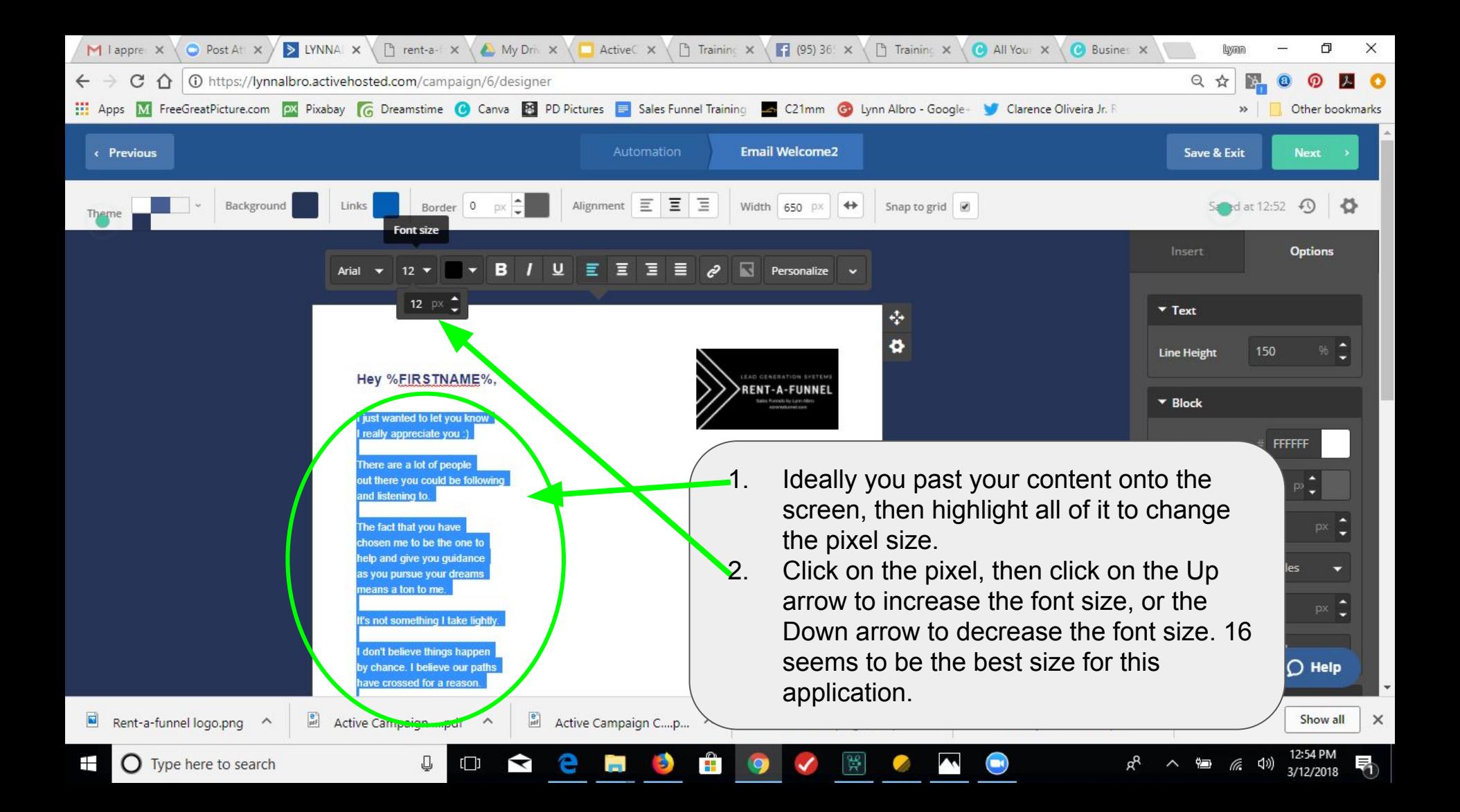

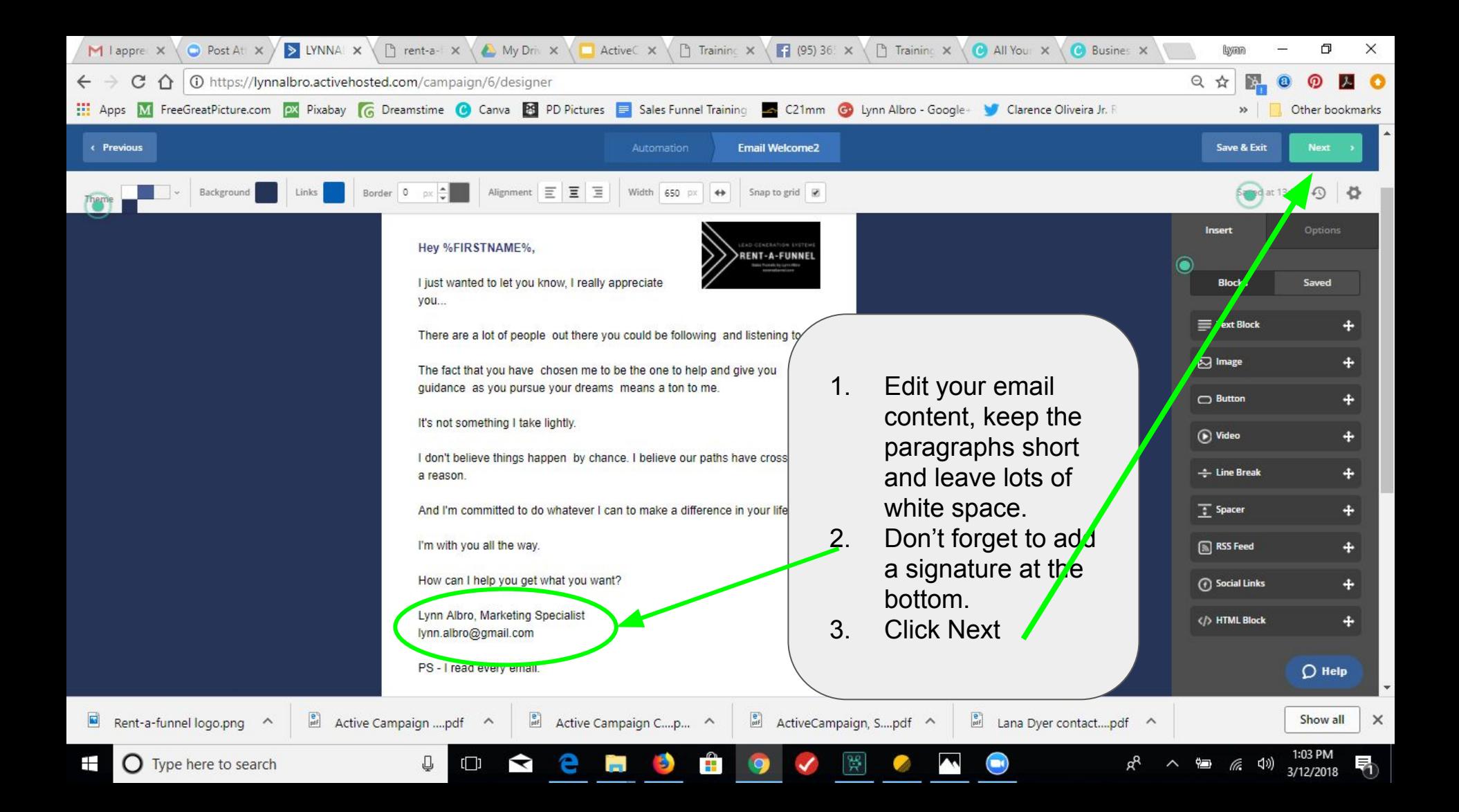

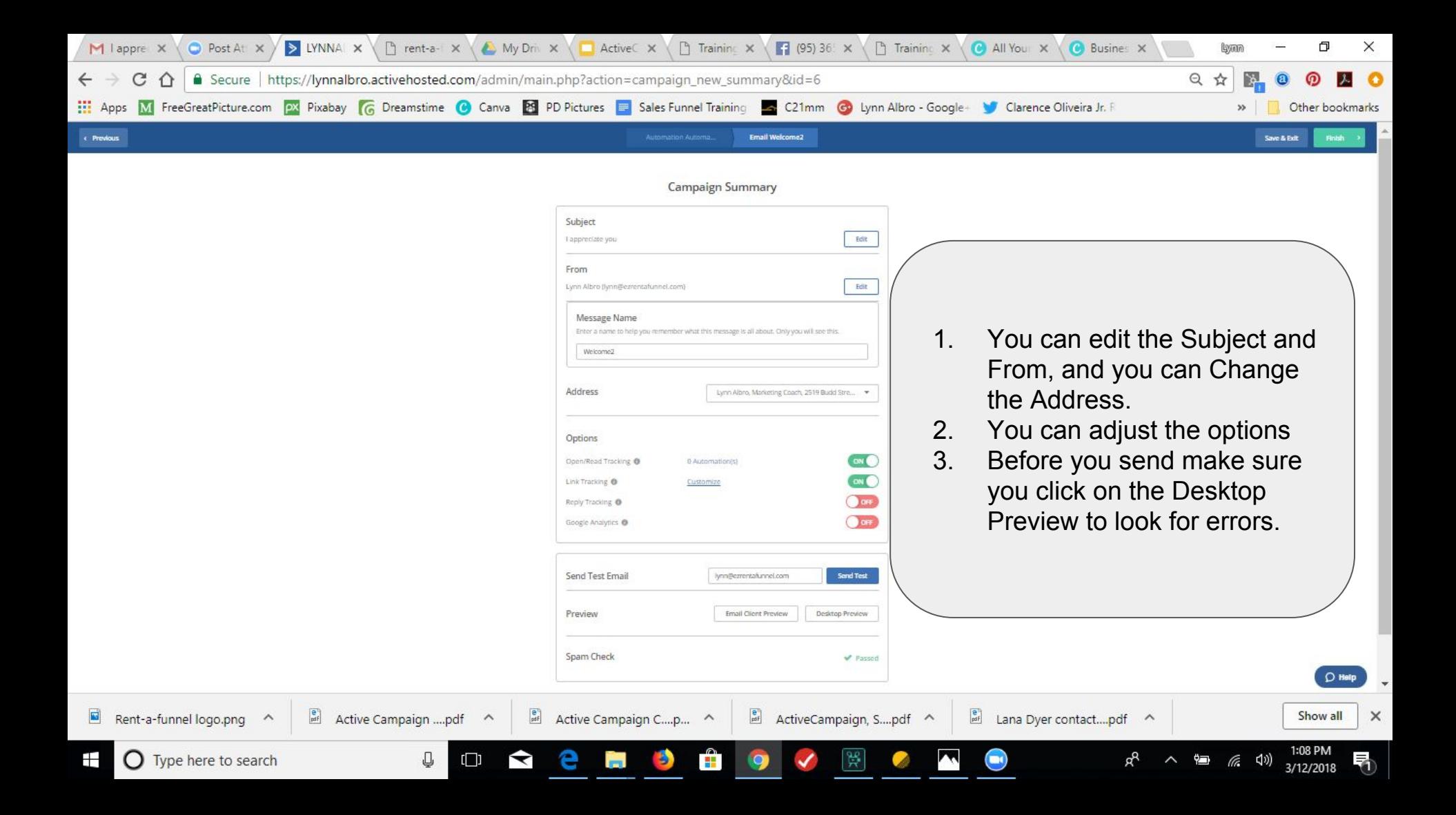

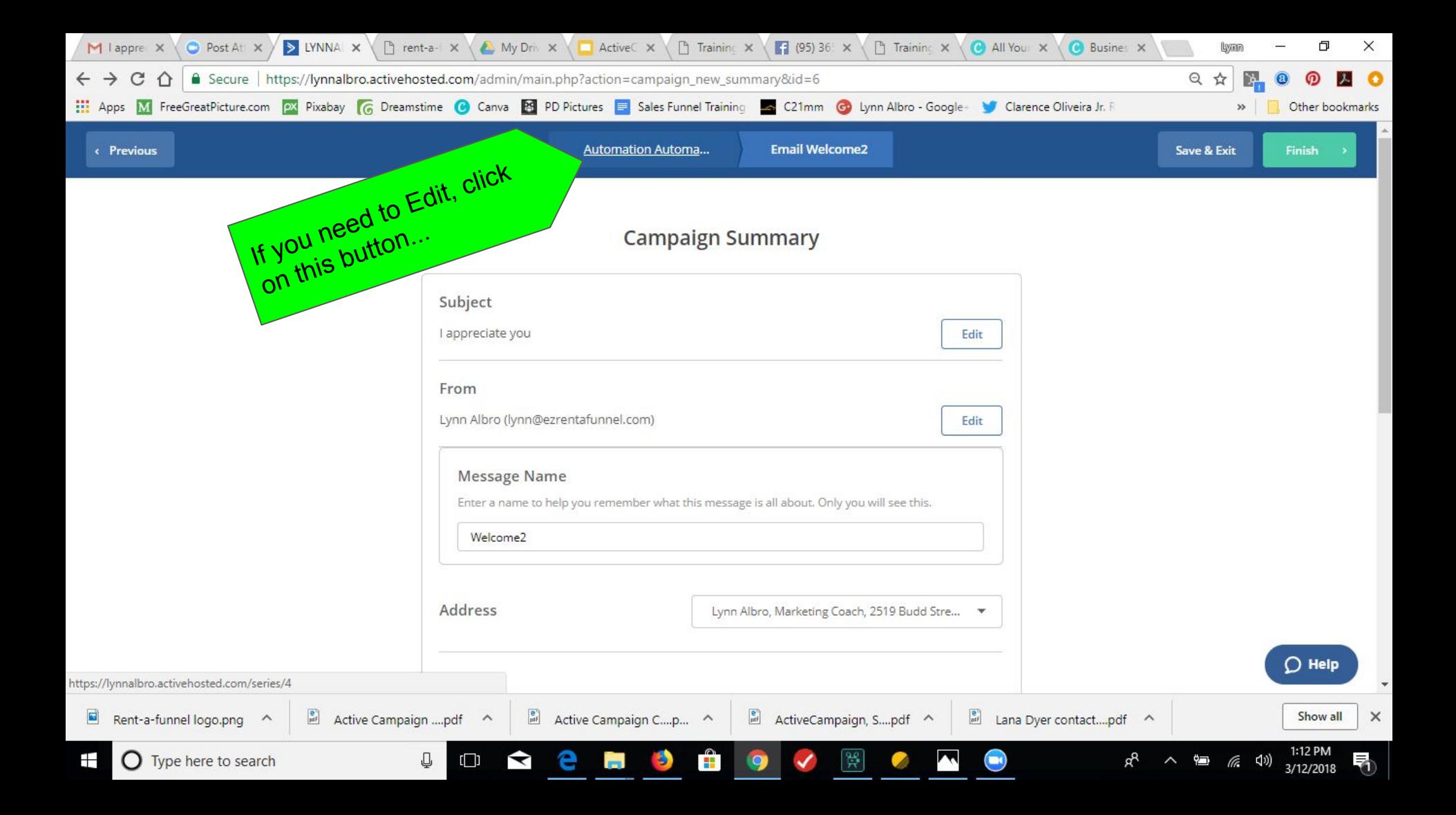

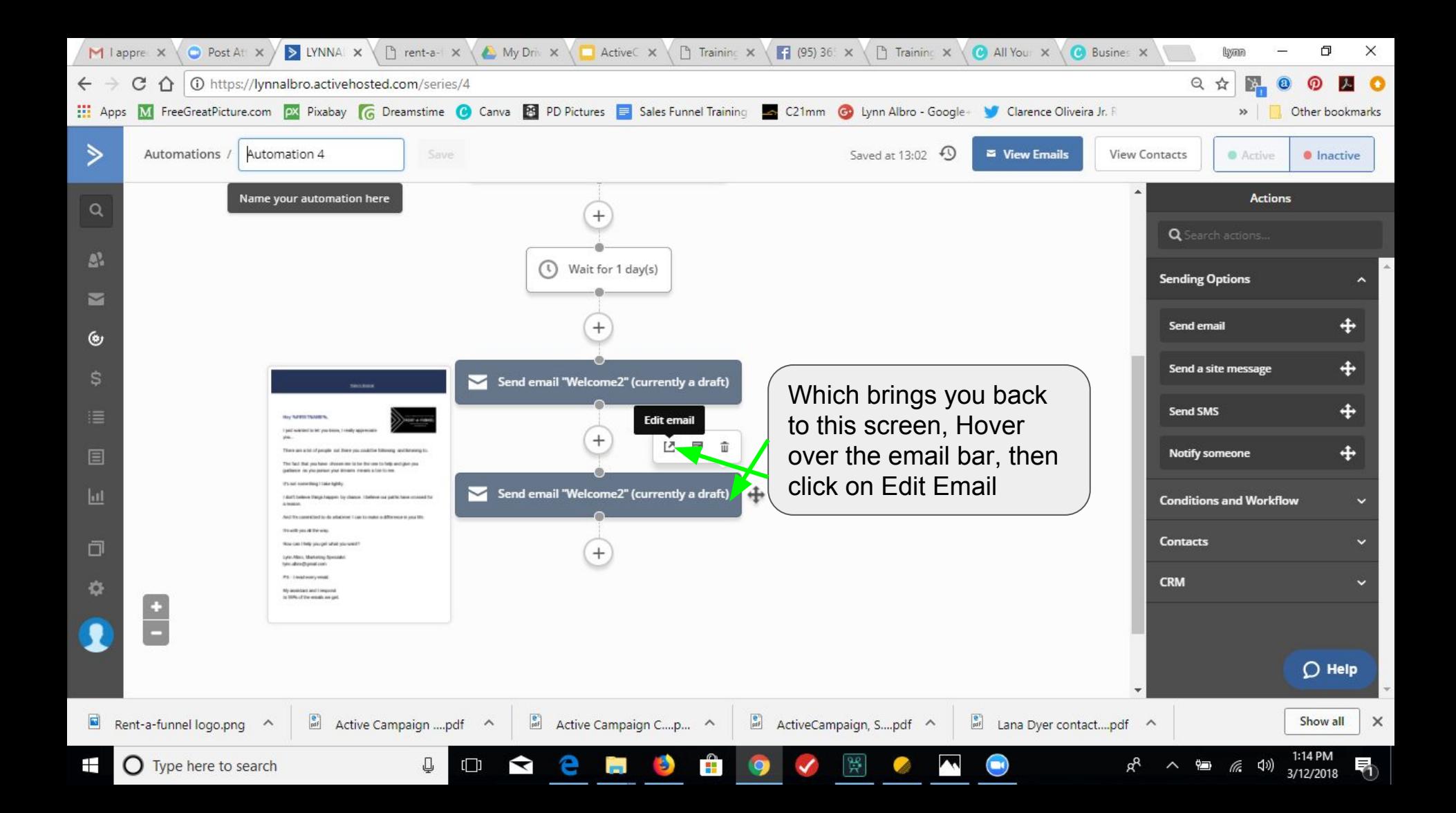

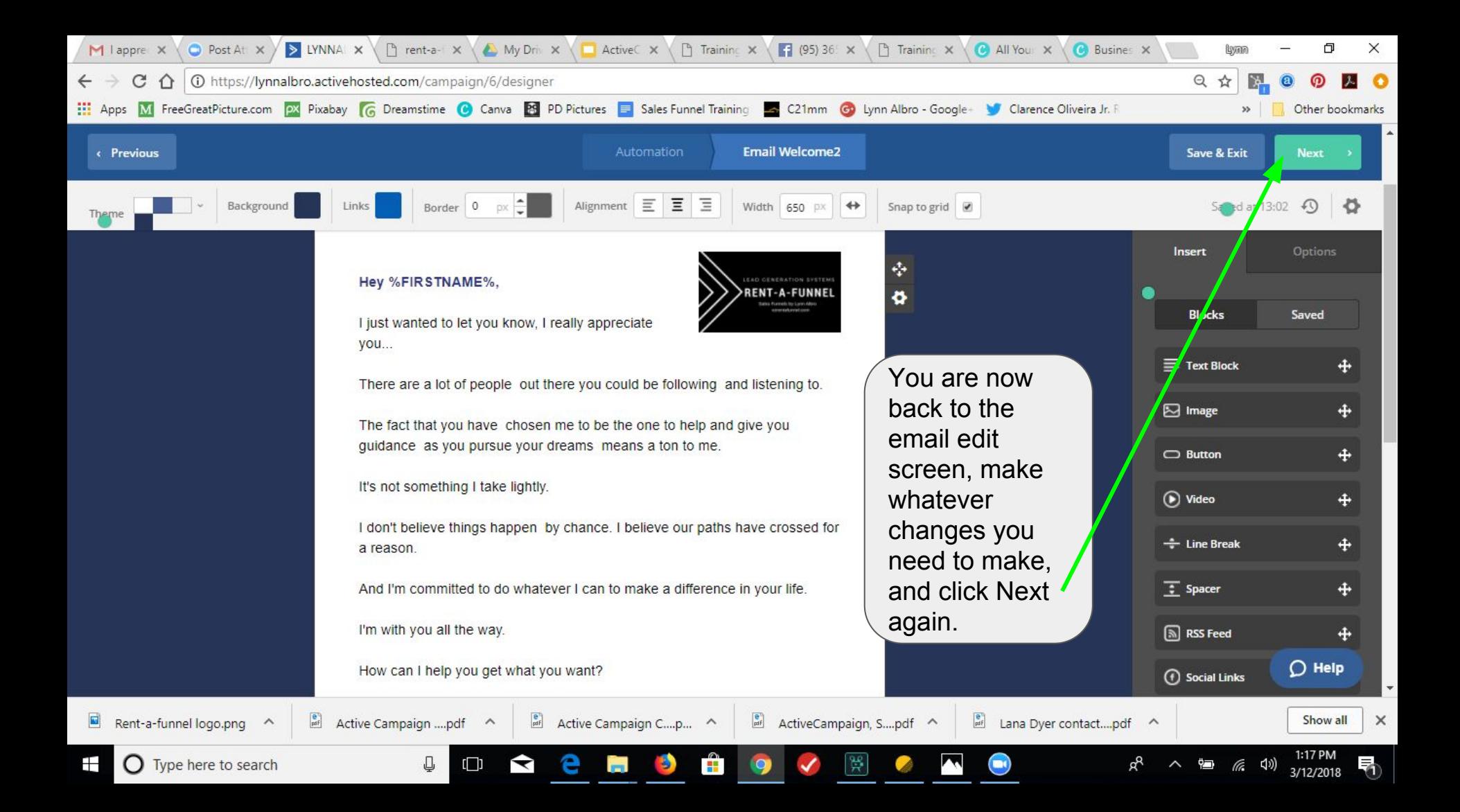

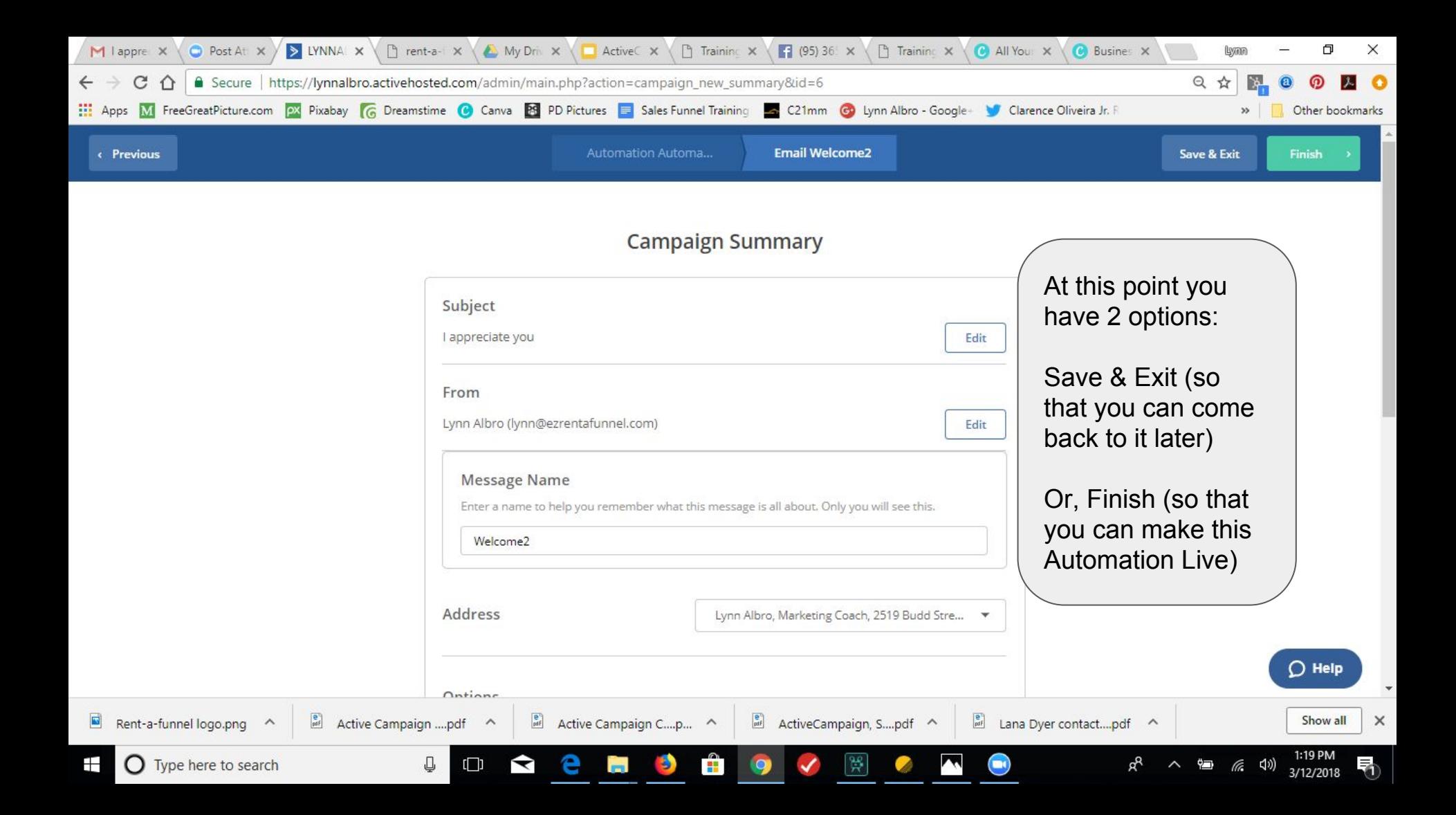

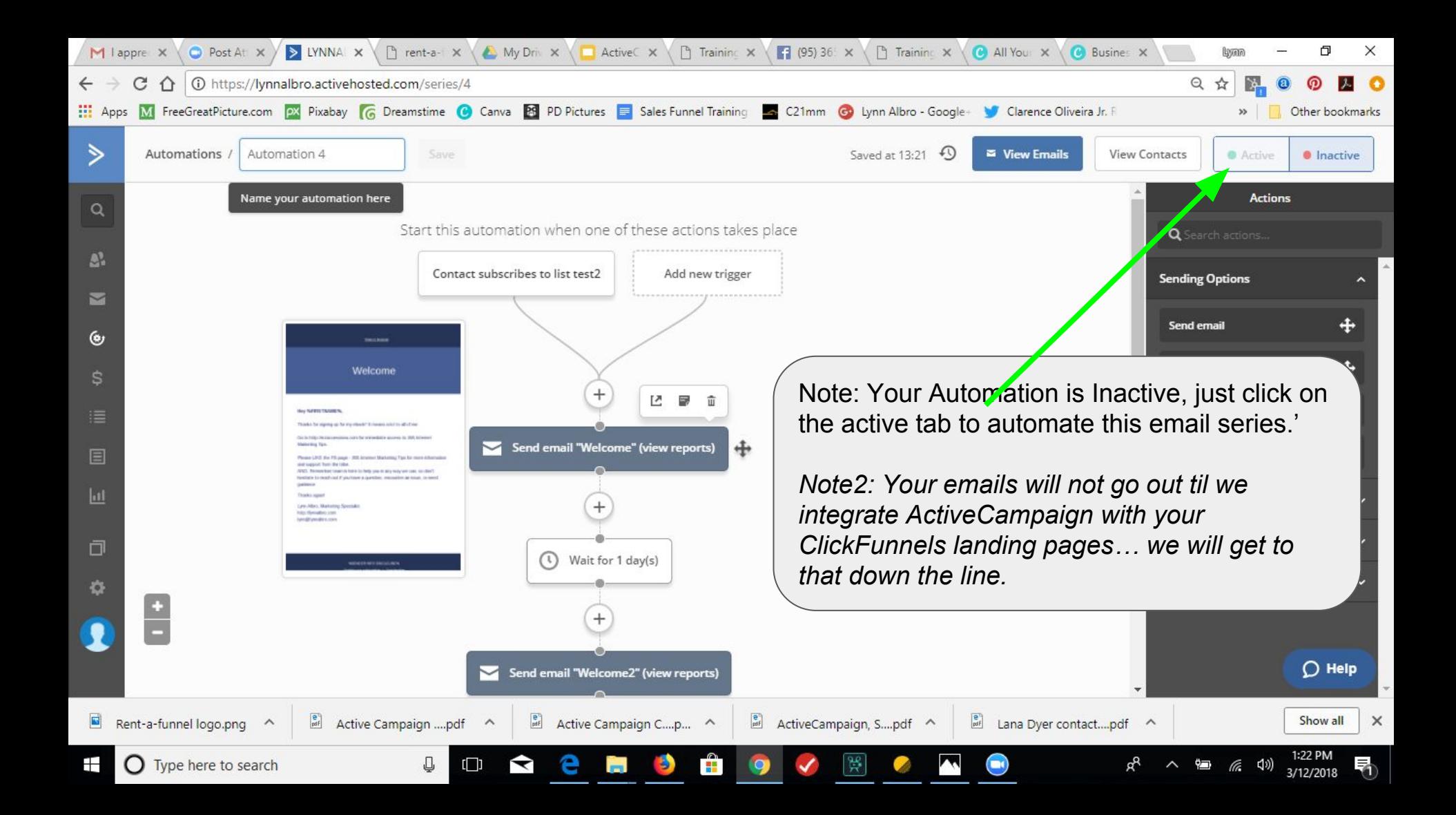